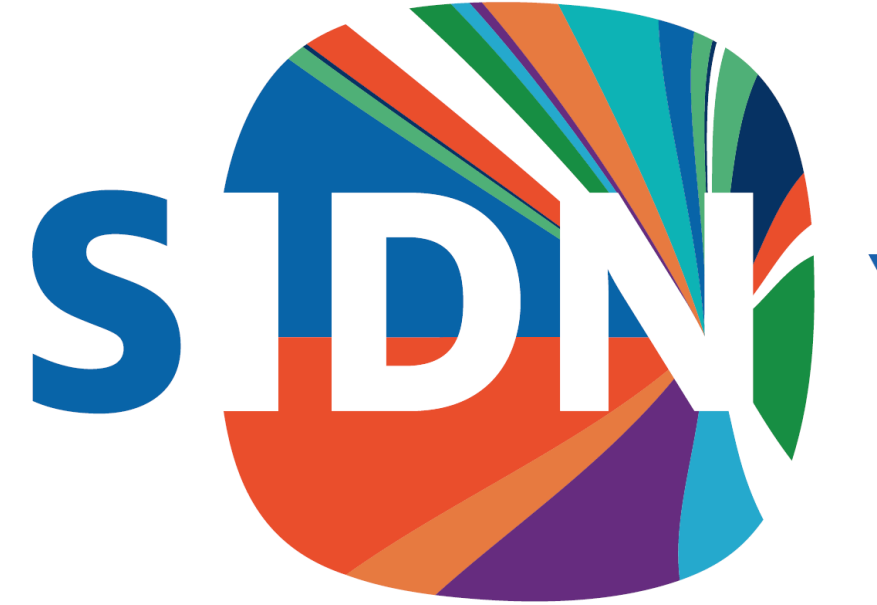

# Your world. Our domain.

#### ENTRADA: Background, Use-Cases and Project Ideas

2017-09-07 | SWITCH Security Tools Hackathon

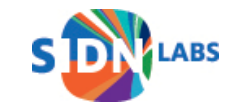

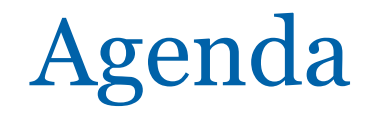

- Technical Background of ENTRADA
- Use Cases
- Ideas for the Hackathon

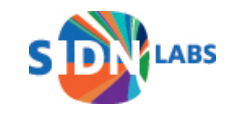

#### ENTRADA Architecture

#### **Main components**

- Data sources
- Platform
- Applications and services
- Privacy framework

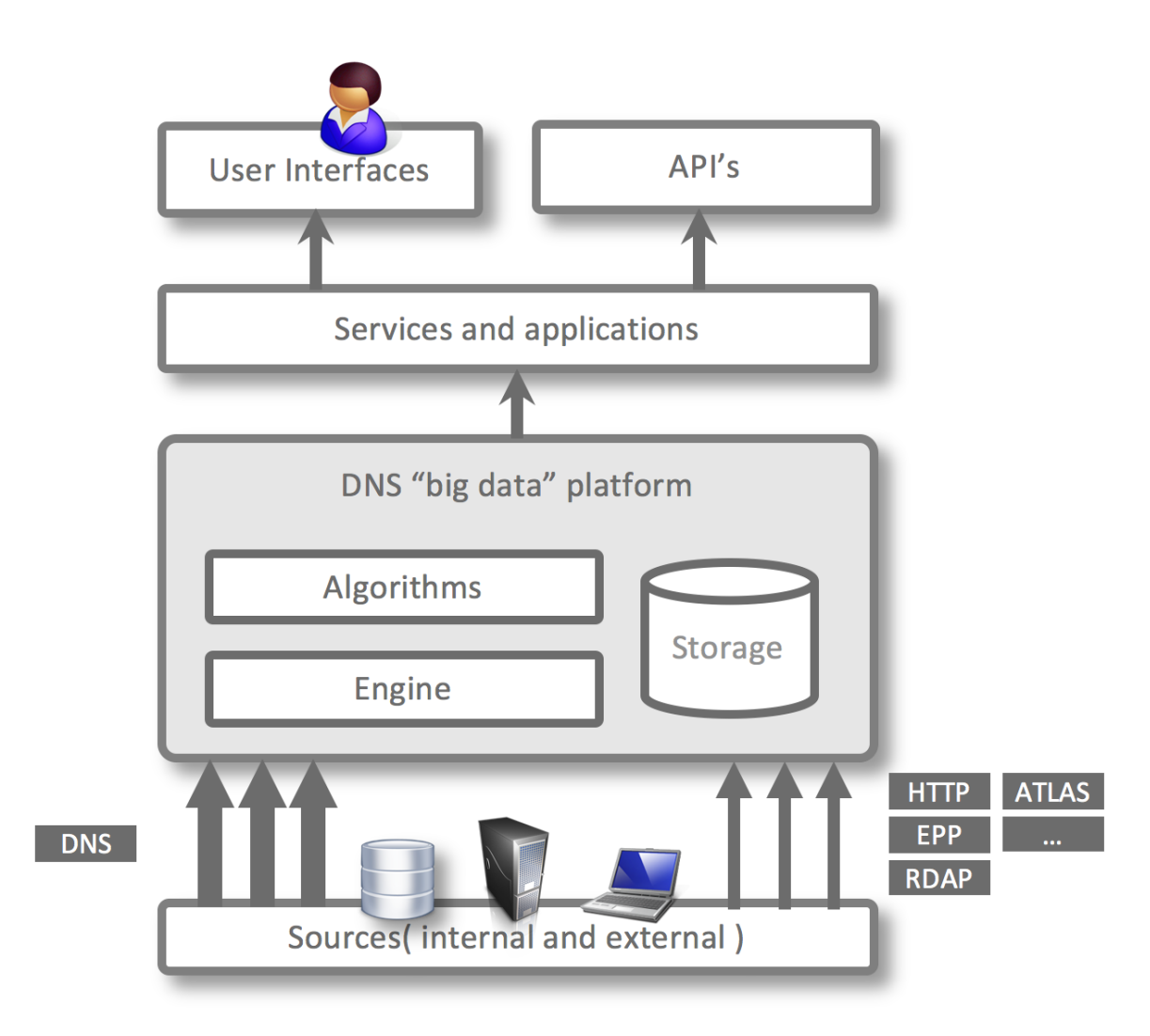

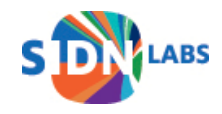

# SQL on Hadoop

Best fit for our requirements

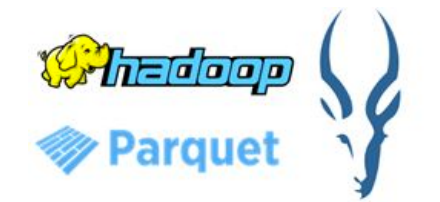

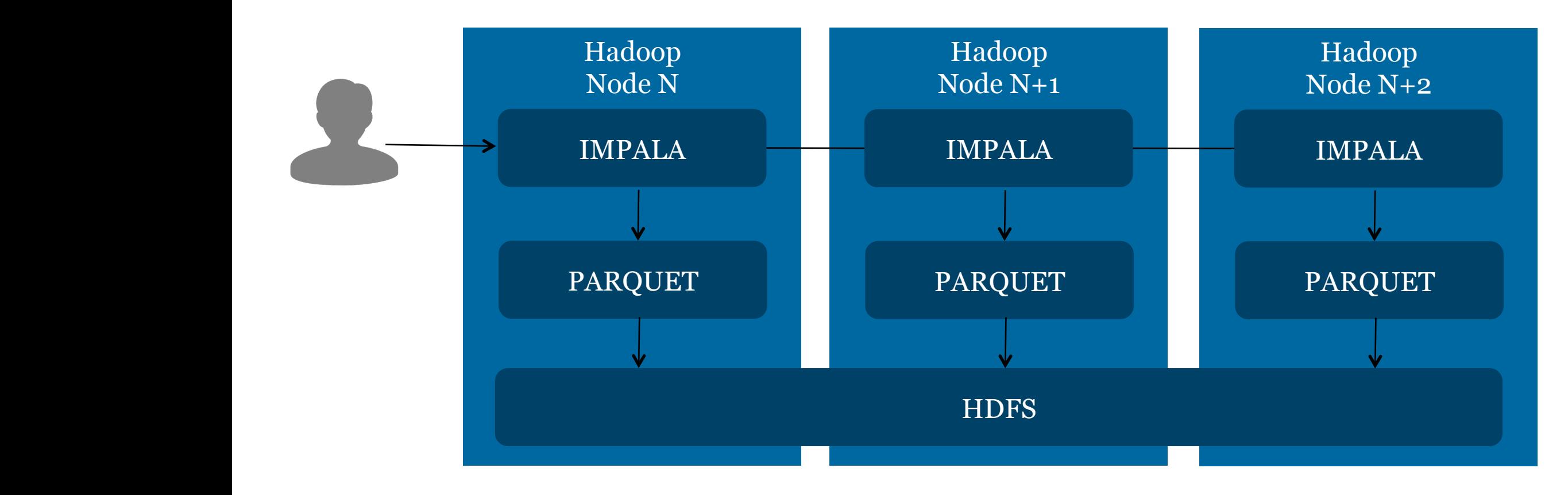

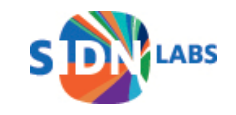

Impala

#### **Data formats**

#### **Interfaces**

- Text
- Hadoop formats
- Apache Avro
- Apache Parquet
- Web-based GUI
- Command line (impala-shell)
- Python (Impyla)
- JDBC

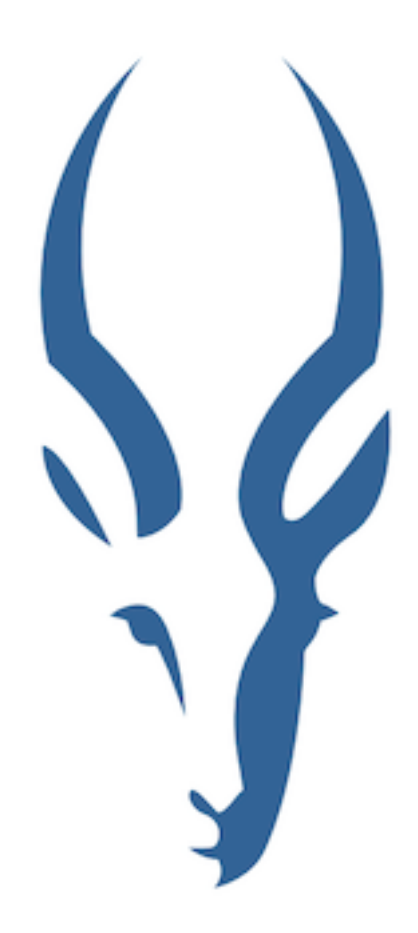

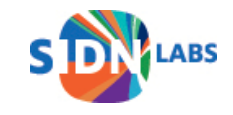

## Apache Parquet

- Why not just use the PCAP files?
	- Reading (compressed) PCAP data is just too slow
	- Analytical engines cannot read PCAP files

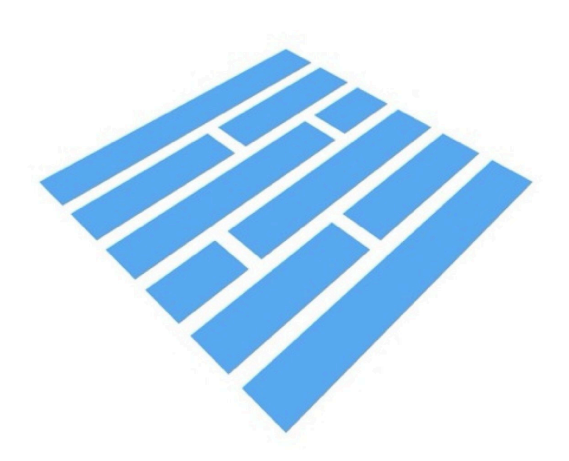

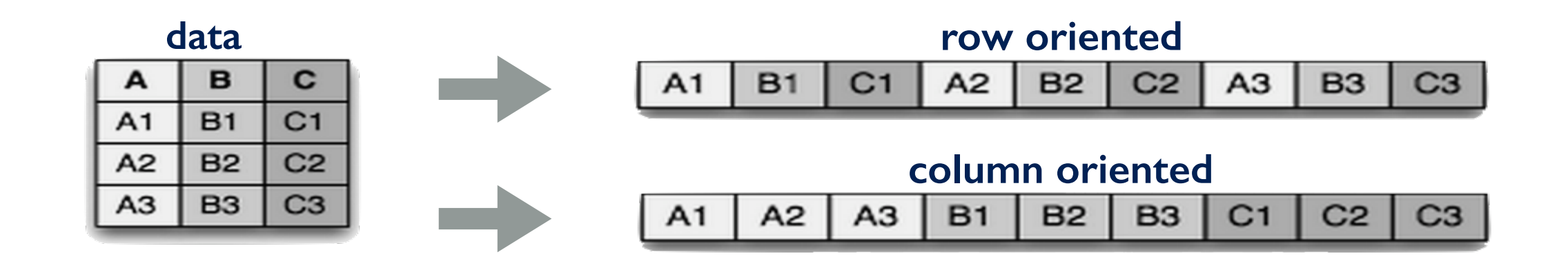

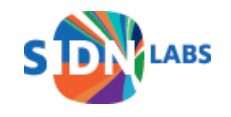

#### **HDFS**

- Distributed file system for storing large volumes of data
- High availability through replication of data blocks
- Scalable to hundreds of PB's and thousands of servers

#### **HDFS Data Distribution**

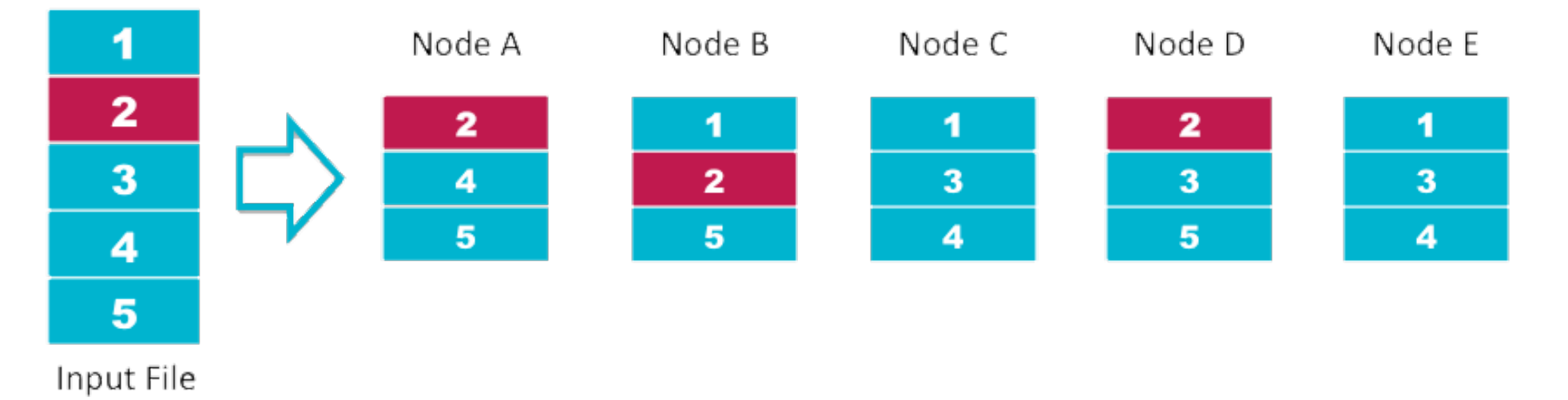

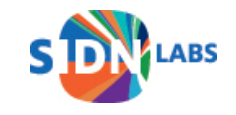

Cluster Design

nano sized

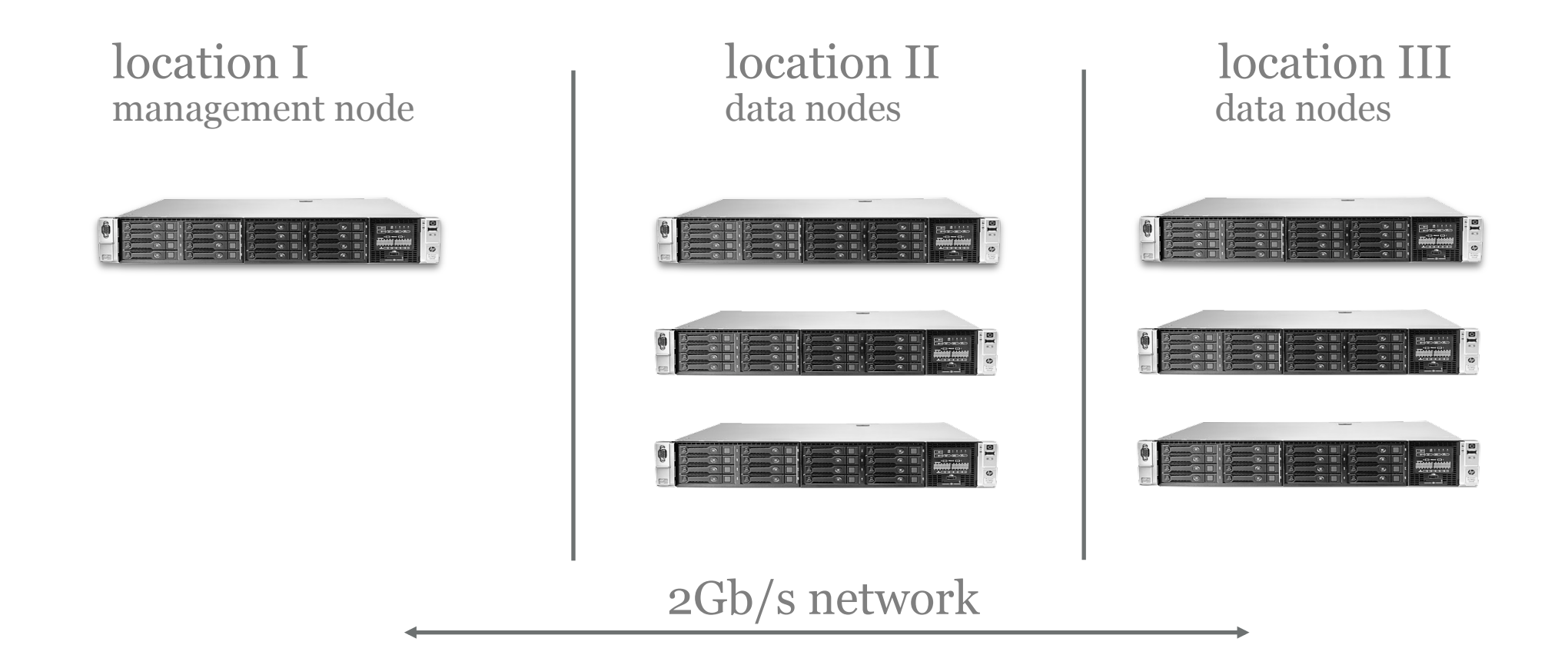

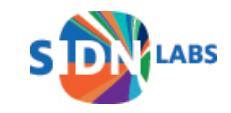

#### **Workflow** PCAP PCAP name server staging decode Join Hadoop Impala Filter Analyst Parquet Enrich Monitoring Metrics ν Import Query data available for analysis within 10 minutes

- nDEWS: Detection of new malicious domain names
	- checks for every new domain name:
		- number of queries, unique sources, unique ASes, unique countries
		- uses k-means  $(k=2)$  clustering to split domains

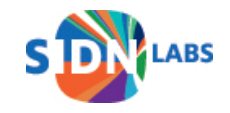

- DGA detection
	- based on lexical features (using tool by SANS ISC)
	- and NX queries
	- e.g. vufrx4xjje1y5spwle2kp8g4qn5uag2nq636apww9mhyk03k4z.nl

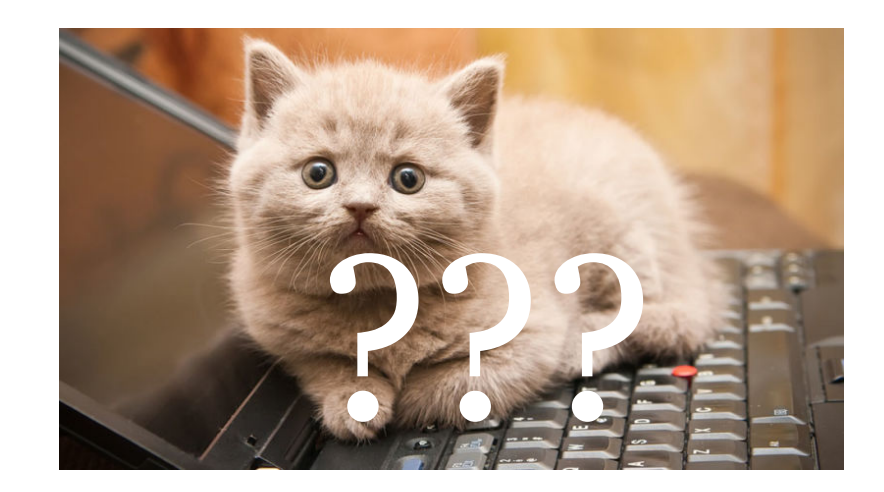

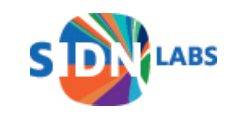

- Detect phishes on subomains
	- e.g. paypal.com.login.example.com
	- filter ENTRADA for keywords in subdomain labels

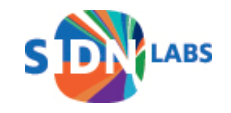

- Detect phishes on subomains
	- e.g. paypal.com.login.example.com
	- filter ENTRADA for keywords in subdomain labels
- Verify user submissions automatically
	- e.g. from PhishTank or fraud helpdesks
	- features: domain name age, registrar, *DNS query peak*

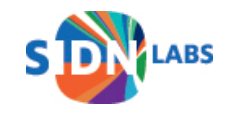

- Detect phishes on subomains
	- e.g. paypal.com.login.example.com
	- filter ENTRADA for keywords in subdomain labels
- Verify user submissions automatically
	- e.g. from PhishTank or fraud helpdesks
	- features: domain name age, registrar, *DNS query peak*
- Detect botnet infections
- Cutwail botnet used for sending SPAM
- Bots use their own, home-brew, recursive resolver <- does weird things

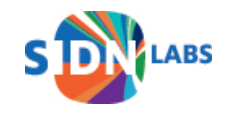

# Other Use Cases

- Stats: stats.sidnlabs.nl
- Research, e.g.:
	- How do recursive resolvers select authoritative name servers? (tech report)
	- How to understand and predict changes of any cast catchments? (tech report)
- Adhoc queries, e.g.:
	- Do we see strange queries for a domain name?
	- What else is a resolver querying?
- Policy changes, e.g.:
	- What happens if we change zone file updates from 2h to 1h?
	- What would happen if QNAME minimization gets widely adopted?

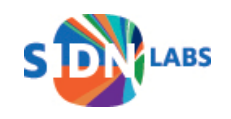

#### Use cases in other organizations

- DNS Magnitude: Measure the popularity of domain names (nic.at) https://ccnso.icann.org/meetings/copenhagen58/presentation-dnsmagnitude-13mar17-en.pdf
- Anomaly Detection
- ...

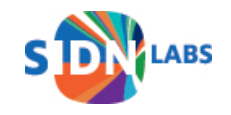

#### Use cases in other organizations

- DNS Magnitude: Measure the popularity of domain names (nic.at) https://ccnso.icann.org/meetings/copenhagen58/presentation-dnsmagnitude-13mar17-en.pdf
- Anomaly Detection
- ...
- *Your use case here!*

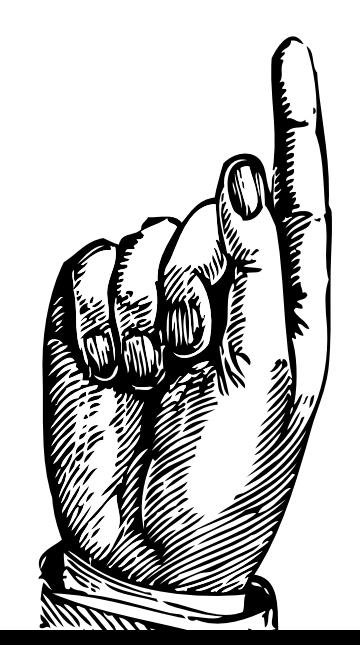

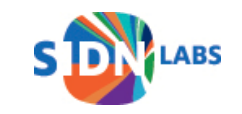

1. Platform to exchange ENTRADA queries and related projects

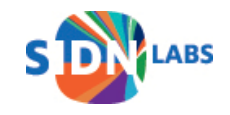

- 1. Platform to exchange ENTRADA queries and related projects
- 2. Interface to query other ENTRADA instances: e.g. for suspicious resolvers, suspicious sub domains, ...

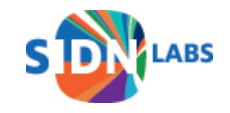

- 1. Platform to exchange ENTRADA queries and related projects
- 2. Interface to query other ENTRADA instances: e.g. for suspicious resolvers, suspicious sub domains, ...
- 3. Resolver profiling
	- e.g. resolvers of eye ball networks, resolvers of domainers, validating resolvers
	- helps to filter for malicious resolvers

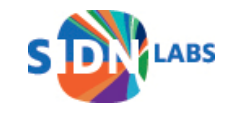

- 1. Platform to exchange ENTRADA queries and related projects
- 2. Interface to query other ENTRADA instances: e.g. for suspicious resolvers, suspicious sub domains, ...
- 3. Resolver profiling
	- e.g. resolvers of eye ball networks, resolvers of domainers, validating resolvers
	- helps to filter for malicious resolvers
- 4. ENTRADA + CBOR: Collect queries in lightweight CBOR format at anycast instances and convert it into Parquet

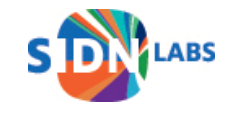

- 1. Platform to exchange ENTRADA queries and related projects
- 2. Interface to query other ENTRADA instances: e.g. for suspicious resolvers, suspicious sub domains, ...
- 3. Resolver profiling
	- e.g. resolvers of eye ball networks, resolvers of domainers, validating resolvers
	- helps to filter for malicious resolvers
- 4. ENTRADA + CBOR: Collect queries in lightweight CBOR format at anycast instances and convert it into Parquet
- 5. Detect related abuse: Which domain names have the same characteristics as known malicious domains?

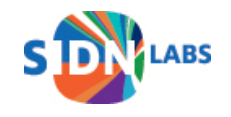